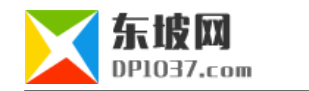

## **sinfo**

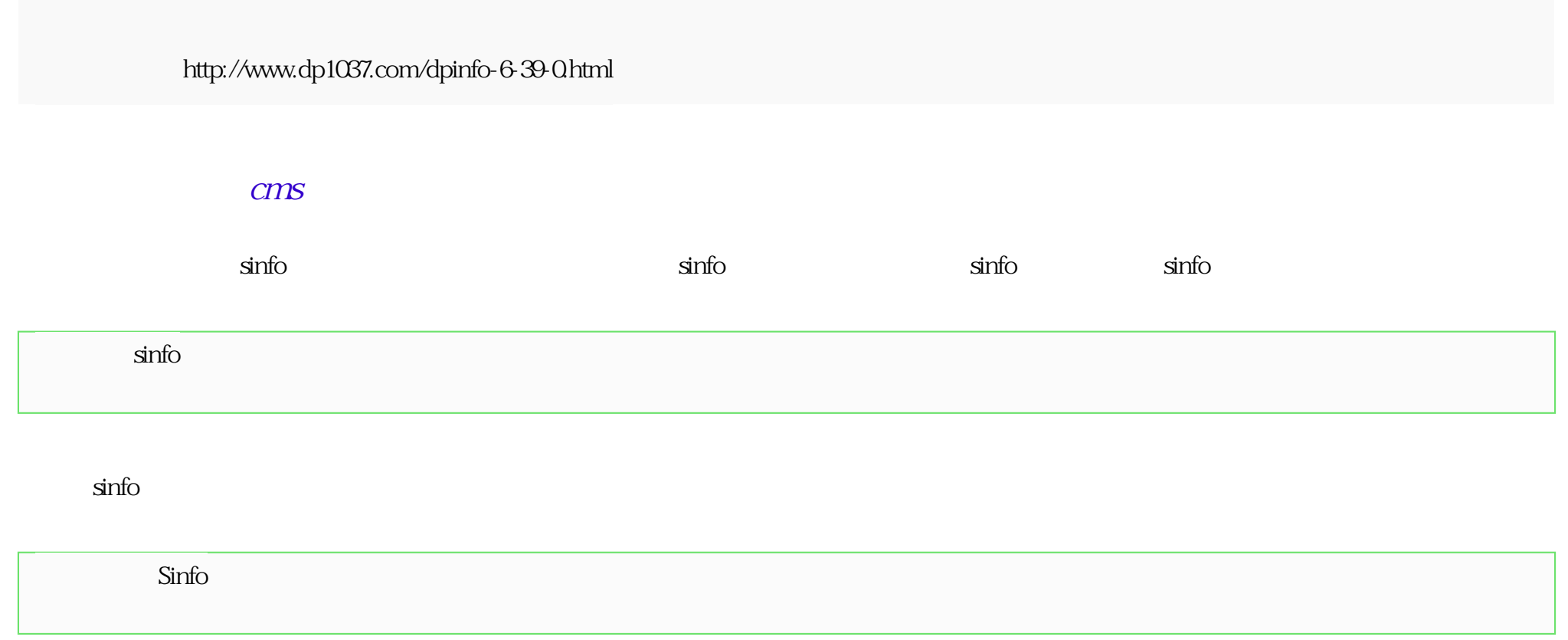

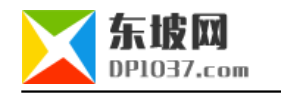

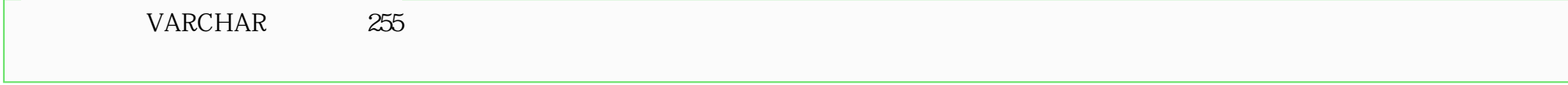

DPsinfo\_SinfoFun

DPsinfo\_SinfoFun

qDPsinfo\_SinfoFun

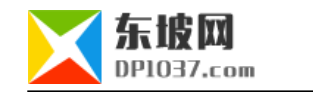

qDPsinfo\_SinfoFun

html

<input name="sinfo" type="text" id="sinfo" value="<?=\$ecmsfirstpost==1?ehtmlspecialchars(stripSlashes(\$\_GET[sinfo])):ehtmlspecialchars(stripSlashe  $s(Sr[sinfo]))$ ?>" size="50">

<input type="button" name="Submit" value="选择" onclick="window.open('sinfo/changsinfo.php?form=add&field=sinfo<?=\$ecms\_hashur['ehref']?>' ,'','width=780,height=600,scrollbars=yes');">

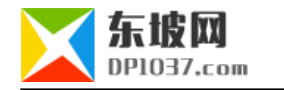

```
<input name="oldsinfo" type="hidden" id="oldsinfo" value="<?=$ecmsfirstpost==1?"":ehtmlspecialchars(stripSlashes($r[sinfo]))?>">
\langle?
$ztid=(int)$_GET['ztid'];
?>
<input name="sinfoid" type="hidden" id="sinfoid" value="<?=$ztid?>">
\langle?
require_once("../sinfo/config.php");
if($ecmsfirstpost==1&&$dp_sinfo['dd'][$modid]==1){
 $zloption='';
 $zlsql=$empire->query("select * from {$dbtbpre}dptag_sinfo_c where ztid='$ztid' order by myorder,cid");
 while($zlr=$empire->fetch($zlsql)){
  $zloption.='<option value="'.$zlr['cname'].'">'.$zlr['cname'].'</option>';
 }
?> 
            所属子类:<input type="text" name="myzl" size="12">
<?if($zloption){?><select name="myzl0" onchange="document.add.myzl.value=this.value"><?=$zloption?></select><?}?>
< ?} ?>
```
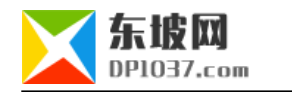

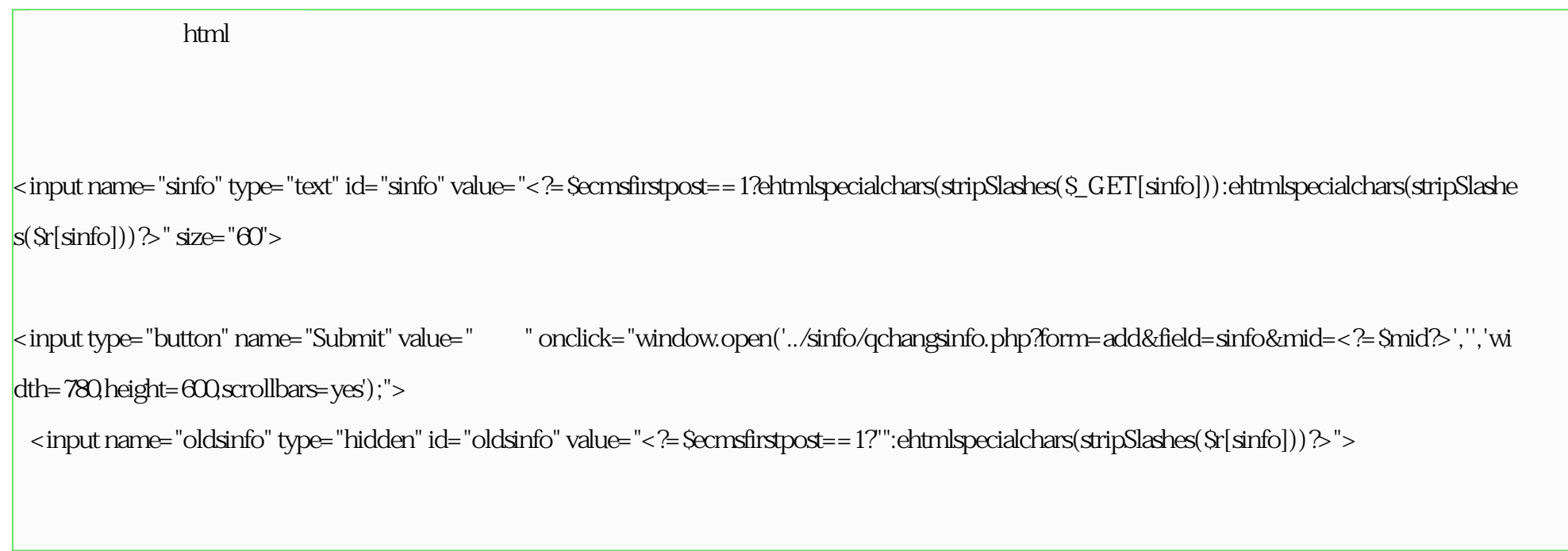

 $\ddot{\mathcal{C}}$  and  $\ddot{\mathcal{C}}$  is the sinfo sinfo  $\ddot{\mathcal{C}}$ 

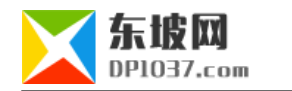

 $\sin$ fo

cms http://www.dp1037.com/dpclass-6-0/

doc